Data Structures and Algor nal Linguistics III (IGCL-RA-07)

Çağrı Çöltekin ccoltekin@sfs.uni-tuebingen.de

Winter Semester 2023/24

Definitions

A tree is a set of nodes organ hierarchically with the follow

- or If a tree is non-empty, it has a special node called root node Except the root node, every node in the tree has a unique parent (all nodes except the root are children of another node)
- Alternatively, we can define a tre-recursively:
- The empty set of nodes is a tree
   Otherwise a tree contains a roo
   with sub-trees as its children

Ordered trees

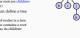

A tree is ordered if there is an ordering between siblings. Typical examples include:

- A tree representing a document (e.g., HTML) structure
   Parse trees
   (maybe) a family tree
- . In many cases order is not important
  - Class hierarchy in a object-oriented prog
     The tree representing files in a computer

Some properties of binary trees

For a binary tree with  $n_g$  leaf,  $n_1$  internal, n

- nodes and with height h•  $h+1 \le n \le 2^{h+1}-1$ 
  - $1 \le n_r \le 2^{n_r}$  $\bullet \ h\leqslant n_i\leqslant 2^h-1$
  - $log(n+1)-1 \leqslant h \leqslant n-1$ • For any proper binary tree,  $n_{\ell} = n_{\perp} + 1$

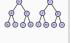

Implementation of trees

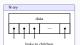

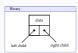

Breadth first traversal (level order)

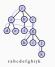

queue = [] queue.append(root) while queue: node = queue.pop(0) # process the node print(node.data) for child im node.children: queue.append(child)

Why study trees

- . A tree is a hierarchical non-linear data structure useful in n
  - $\ast$  We have already resorted to descriptions using trees (e.g., recursion trace)
  - A Tree is a graph with certain properties
    It is also very common in (computational) linguistics:
    Pare these representing syntactic structure of sentences
    Language trees: representing the historical relations between languages
    Decision trees a well-known algorithm for machine learning, also used for many NLT problems

More definitions

# \* The nodes with the same parent are called siblings

- The nodes with children are called internal nodes . The nodes without children are the leaf nodes
- · A path is a sequence of connected nodes
- . Any node in the path from the root to a particular
- . A node is the descendant of its ancestors \* A subtree is a tree rooted by a non-root node
- The depth of a node is the number of edges from root
   The height of a node is the number of edges from the
- . The height of a tree is the height of its root

### Binary trees

- . Binary trees where nodes can have at most two children, have many applications
- Binary trees have a natural order, each child is either a left child or a right child A binary tree is proper, or full if every node has either
- two children or none In a complete binary tree, every level except possibly the last, is completely filled, and all nodes at the last level is at the left
- A perfect binary tree is a full binary tree whose leaf nodes have the same depth

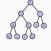

Binary tree example: expression trees

## Implementation of trees

- . Binary trees can also be implemented with arrays
  - the root node is stored at index 0
    the left child of the node at index 1 is stored at 2i + 1
    the right child of the node at index i is stored at 2i + 2
    the parent of the node at index i is stored at 2i + 2
    the parent of the node at index i is at index [[i 1]/2]

  - . If the binary tree is complete, this representation

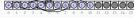

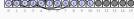

### Pre-order traversal

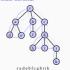

def pre\_order(node)

print(node.data) for child in node.children: pre\_order(child)

Post-order traversal Example: pre-order in an expression tree of post\_order(node):
for child in node.children:
 post\_order(child)
# process the node
print(node.data) deafbhikjgcr -(×(2 3) /(+(5 3) 2) ) Example: post-order in an expression tree In-order traversal ef in\_order(node): in\_order(node.left) # process the node print(node.data) in\_order(node.right) hdibjekafcg 23 × 53 + 2/-Summary Example: in-order in an expression tree \* Trees are hierarchical data structures useful in many applic We will often return to trees and properties of trees in the rest of the course
 Reading on trees: Goodrich, Tamassia, and Goldwasser (2013, chapter 8), and
 optionally the chapter on search trees (Goodrich, Tamassia, and Goldwasser 2013, ch. 11) Heaps and priority queues
 Reading: Reading: Goodrich, Tamassia, and Goldwasser (2013, chapter 9) Acknowledgments, credits, references Goodrich, Michael T., Roberto Tamassia, and Michael H. Goldwasser (2013). Data Structures and Algorithms in Python. John Wiley & Sons, Incorporated. sa 9781118476734.